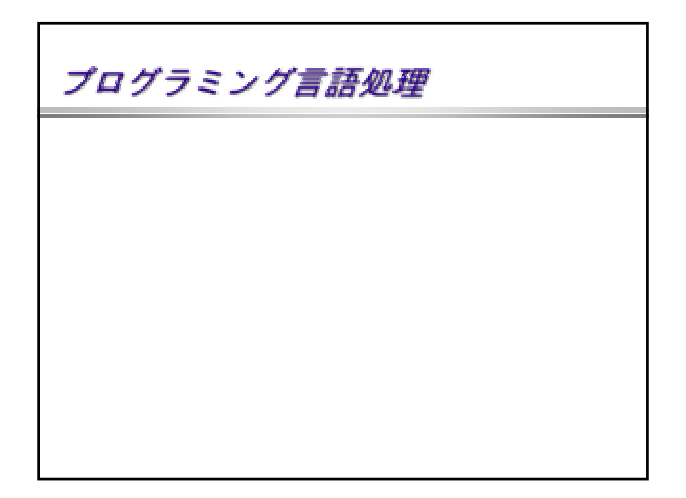

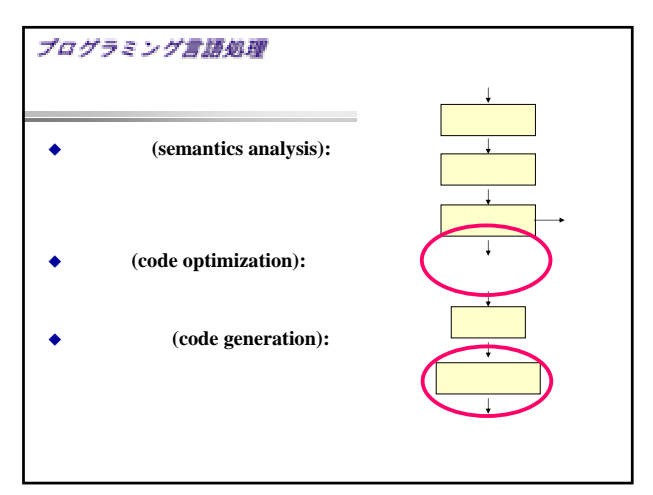

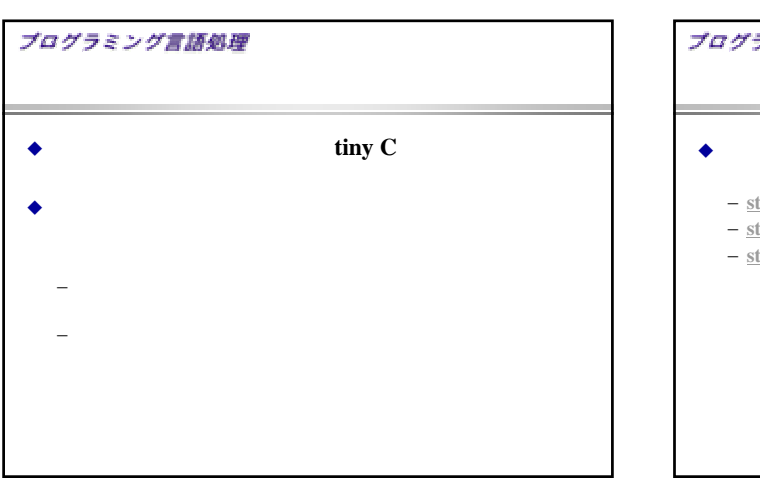

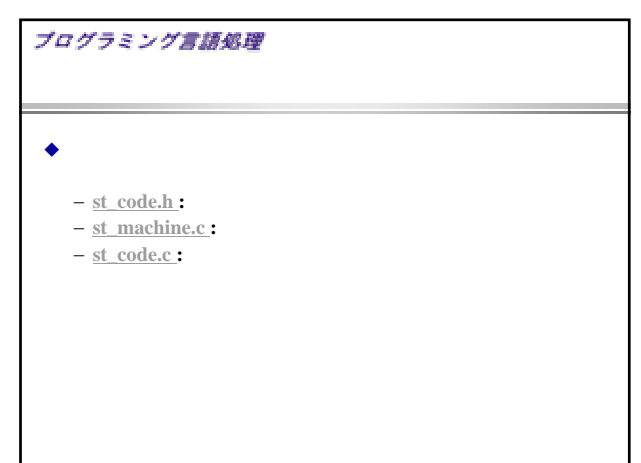

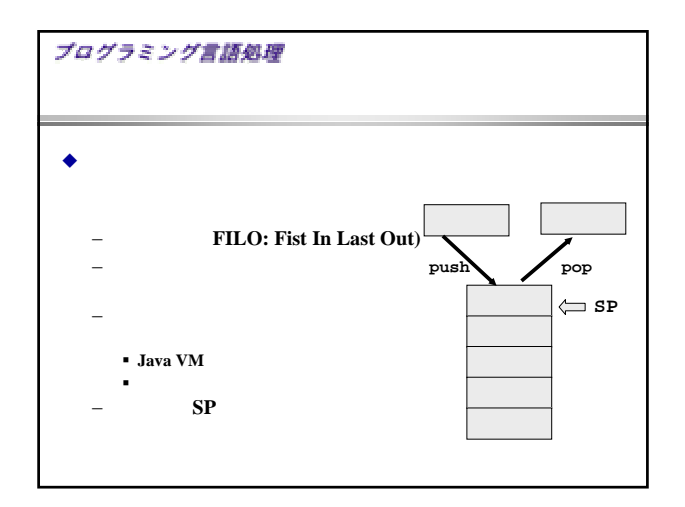

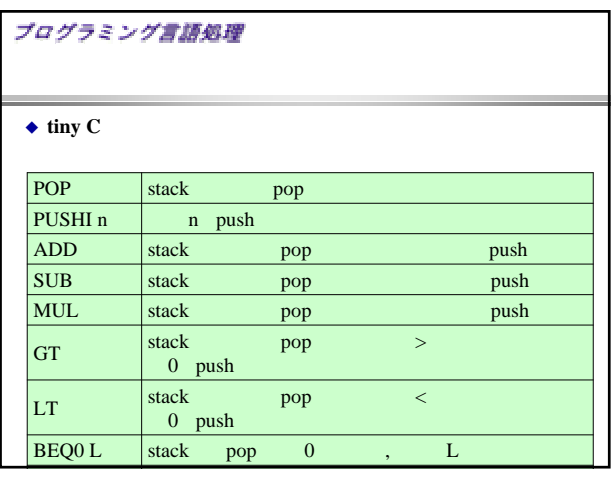

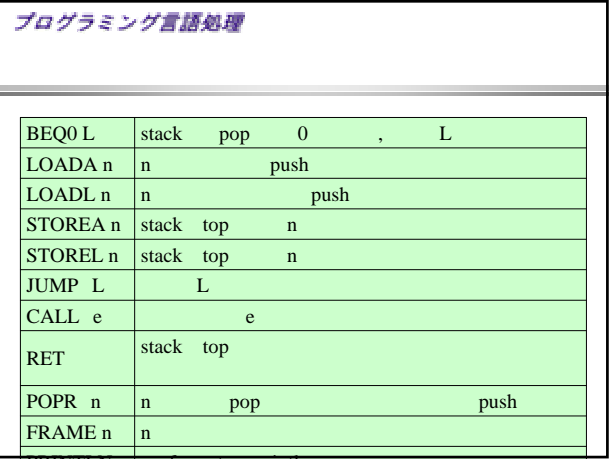

## プログラミング言語処理

◆ tiny C

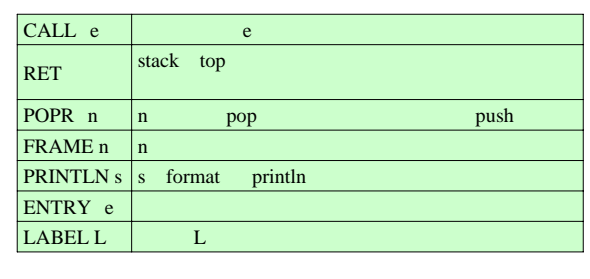

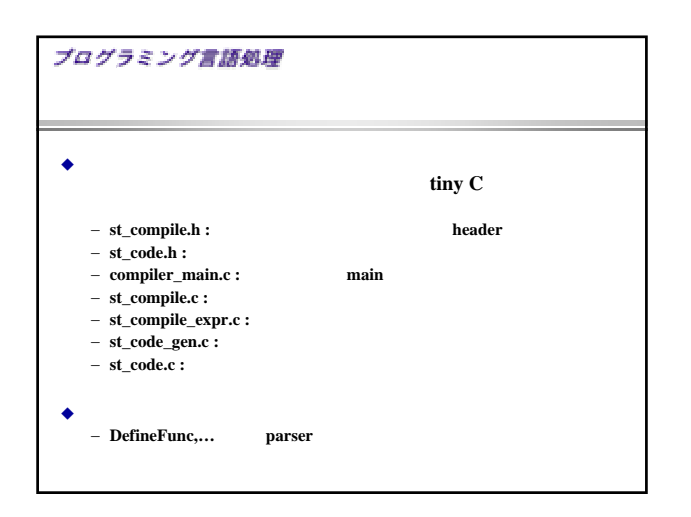

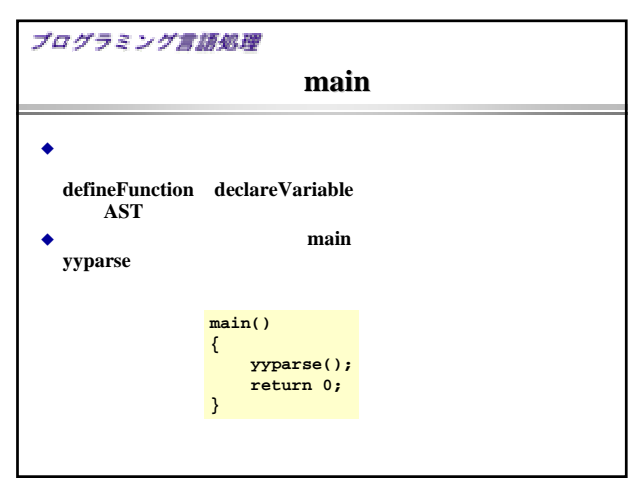

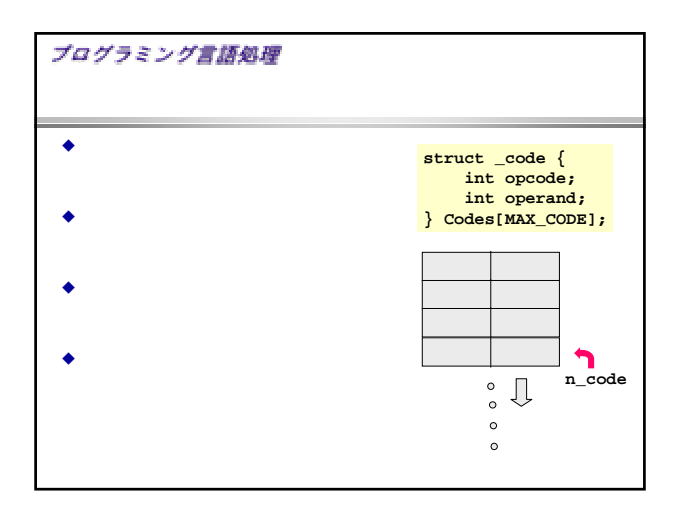

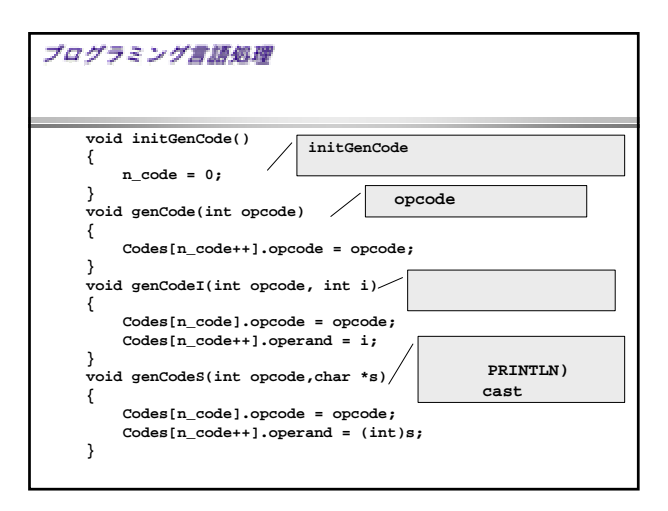

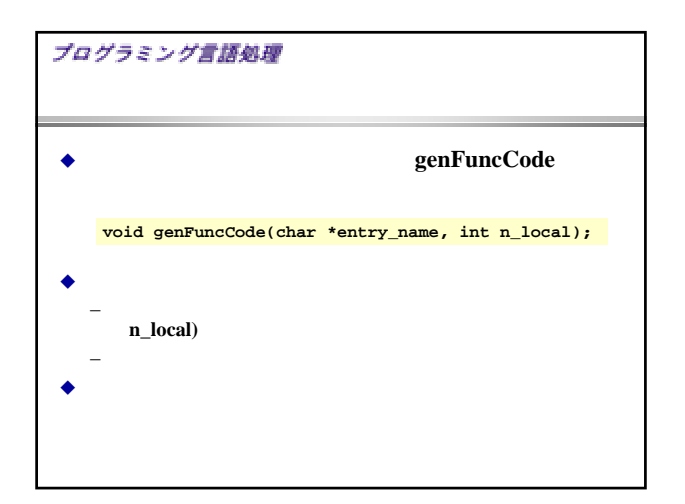

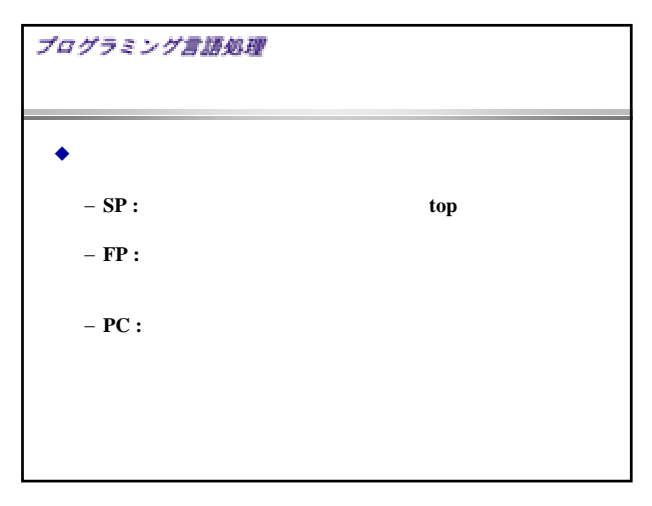

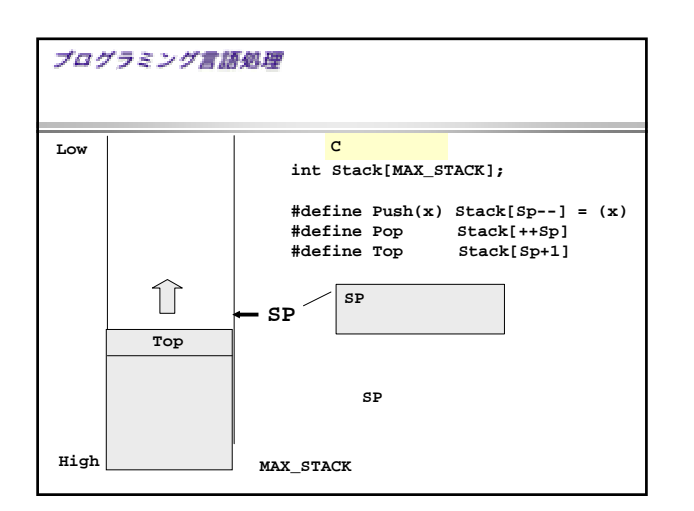

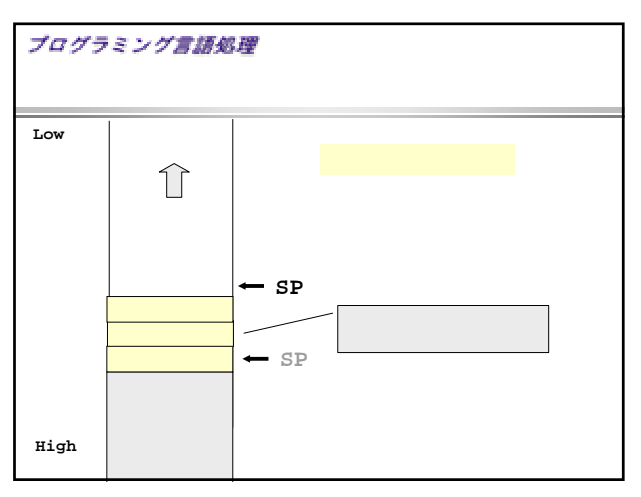

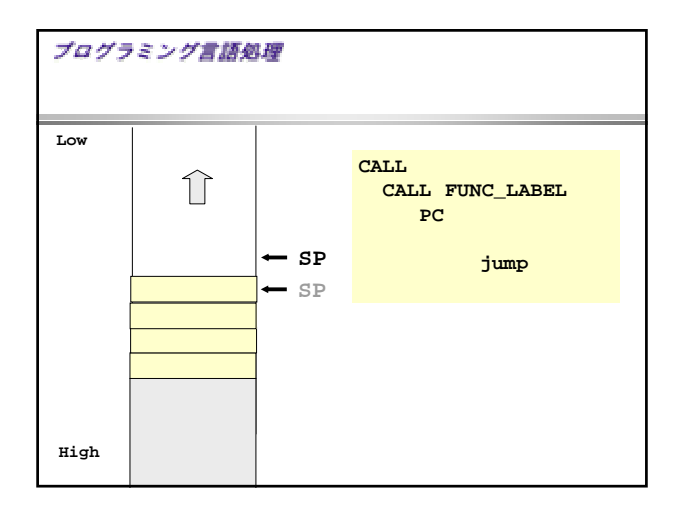

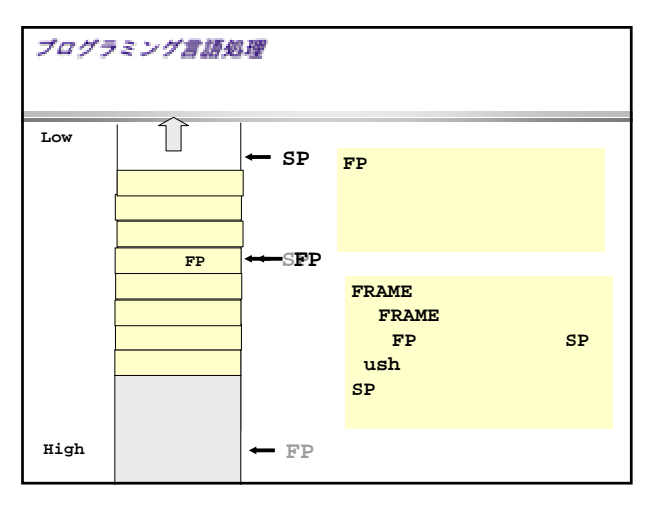

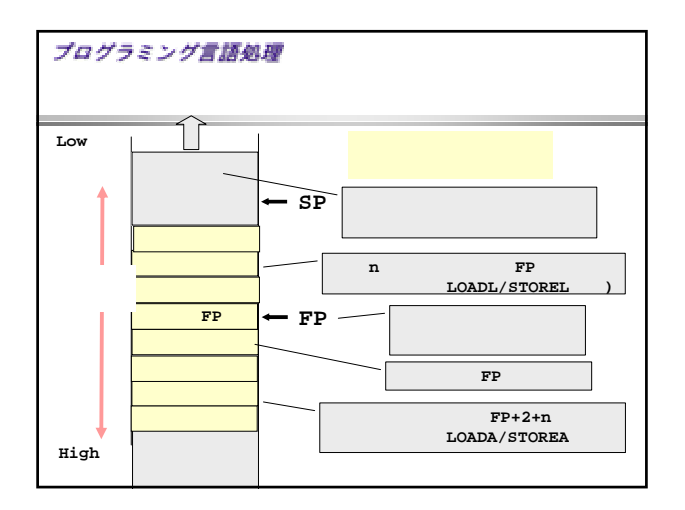

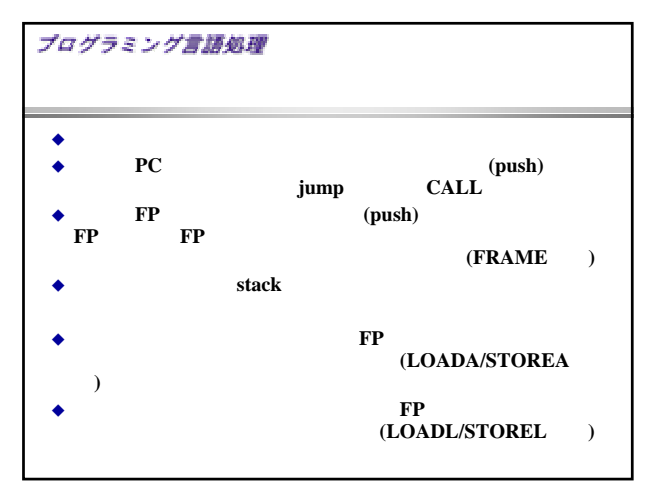

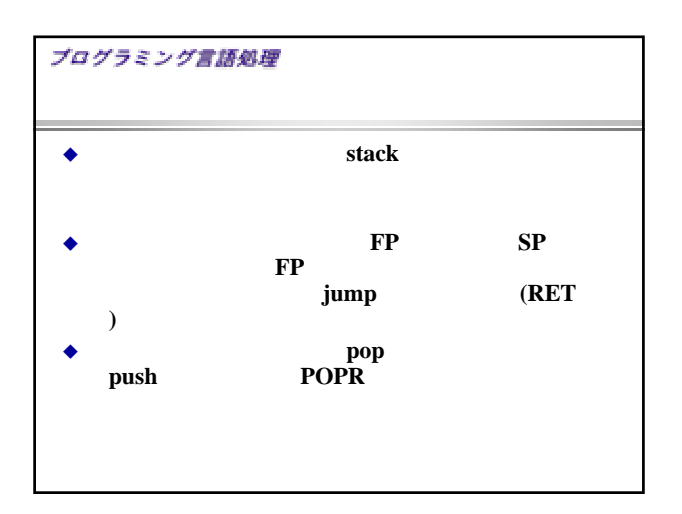

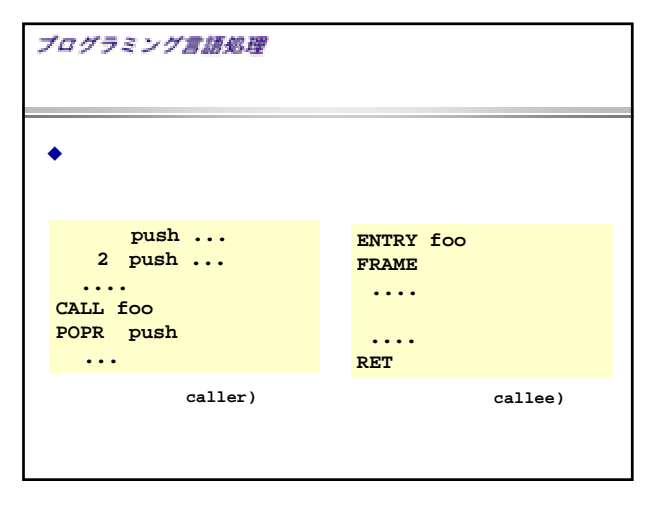

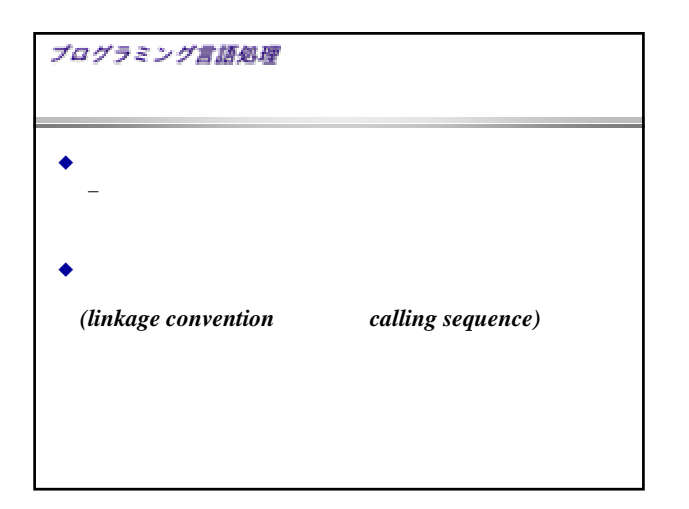

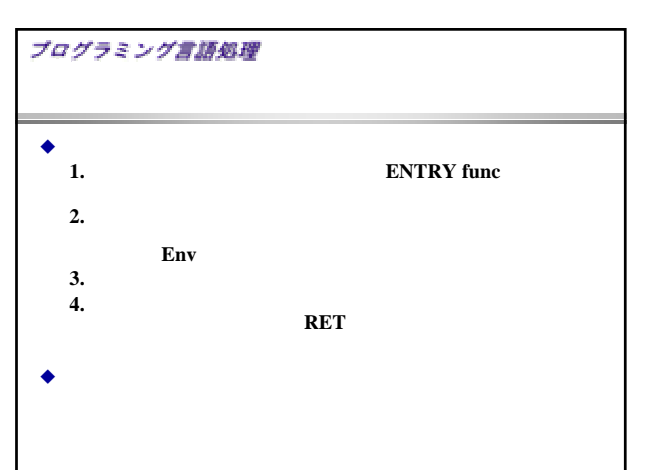

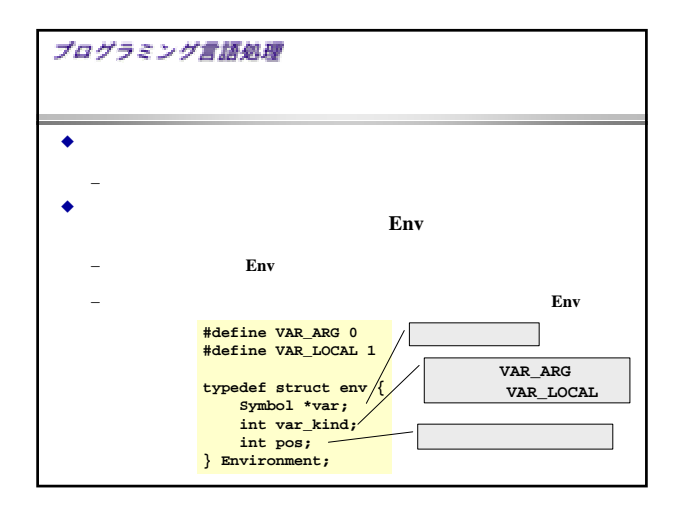

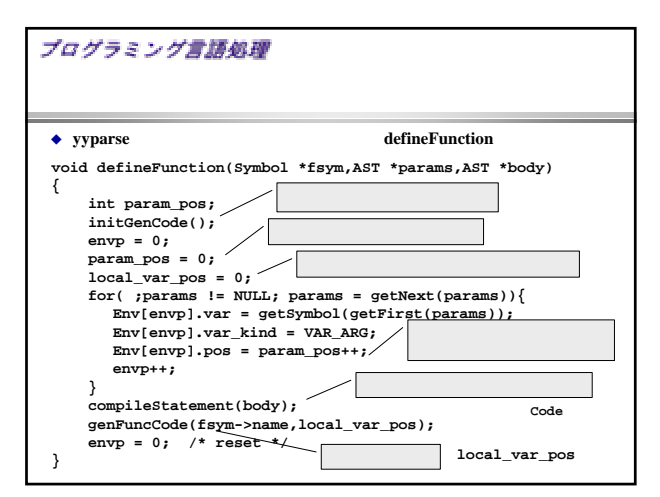

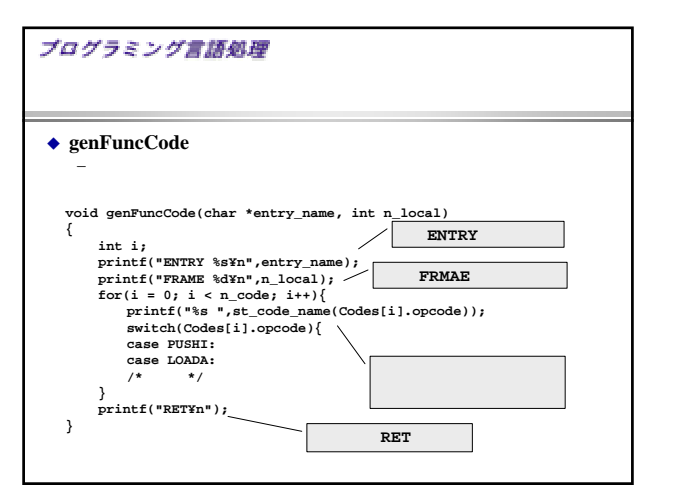

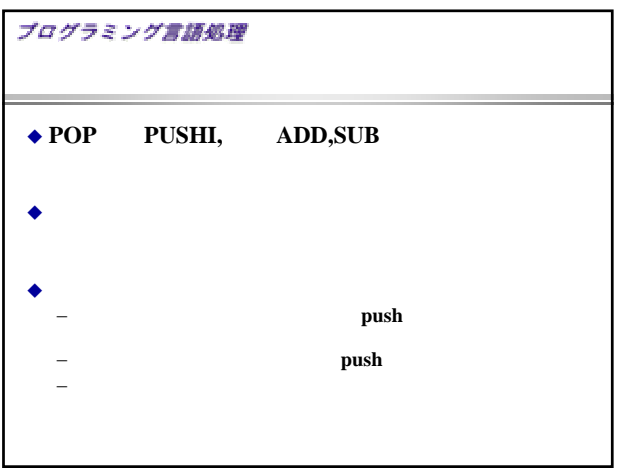

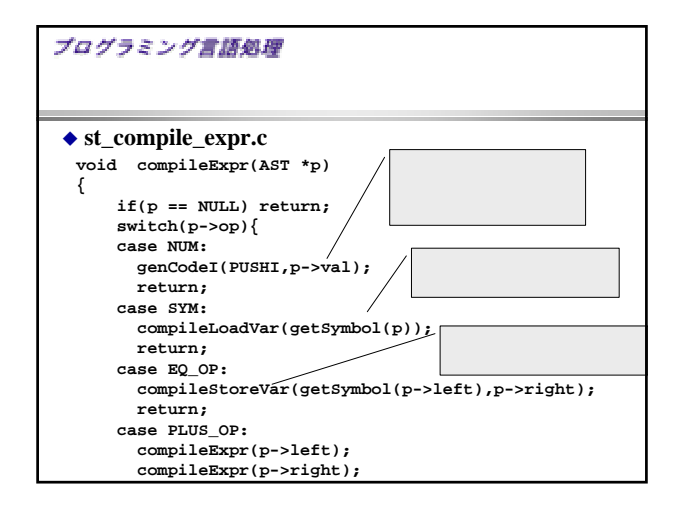

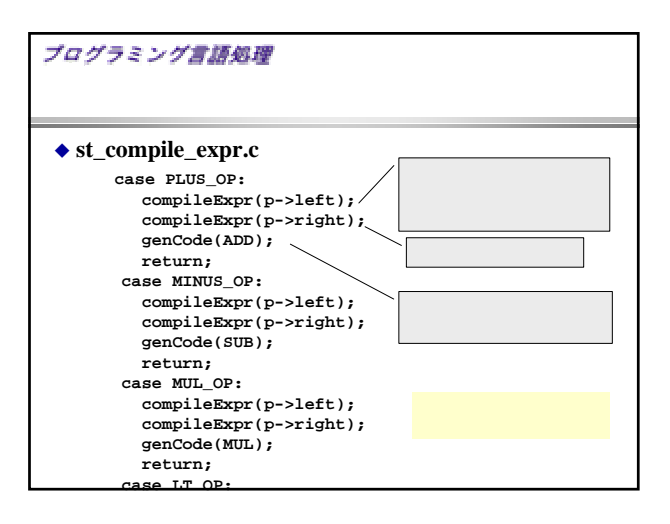

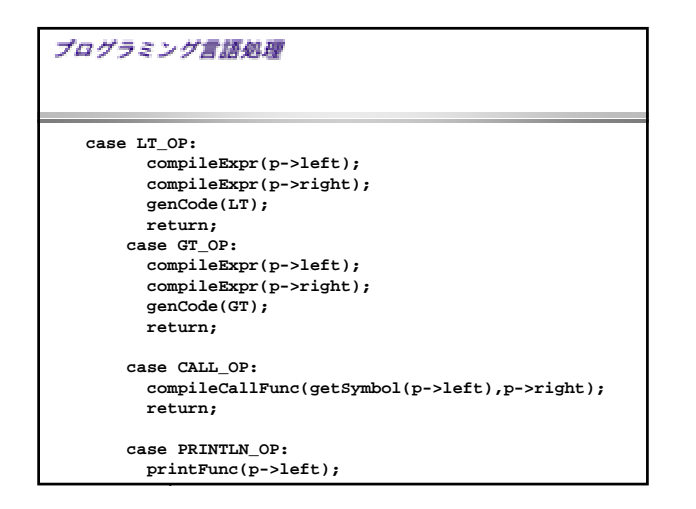

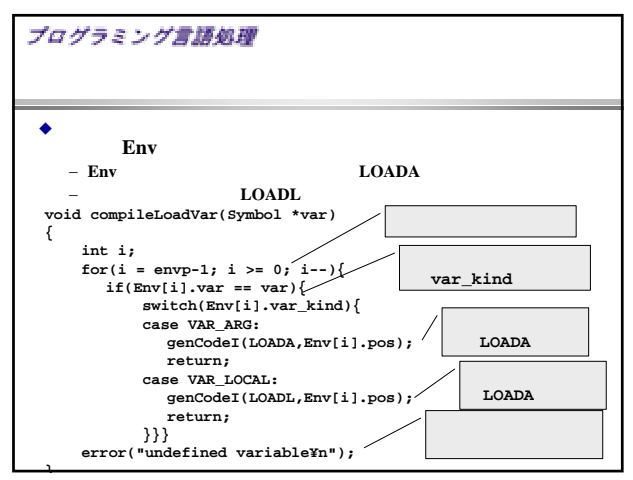

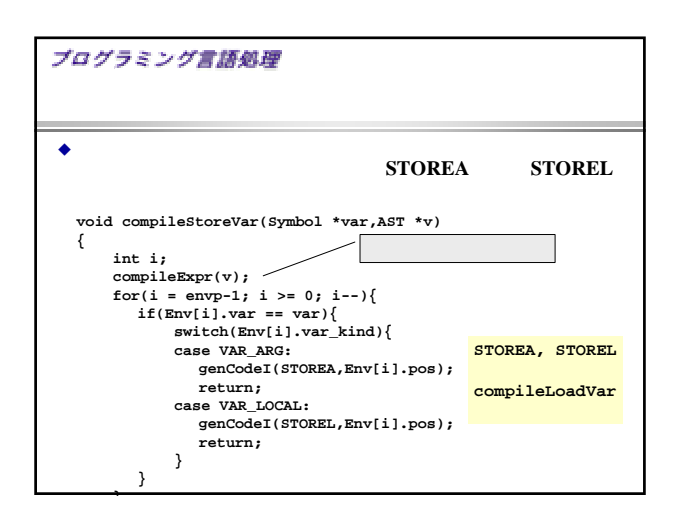

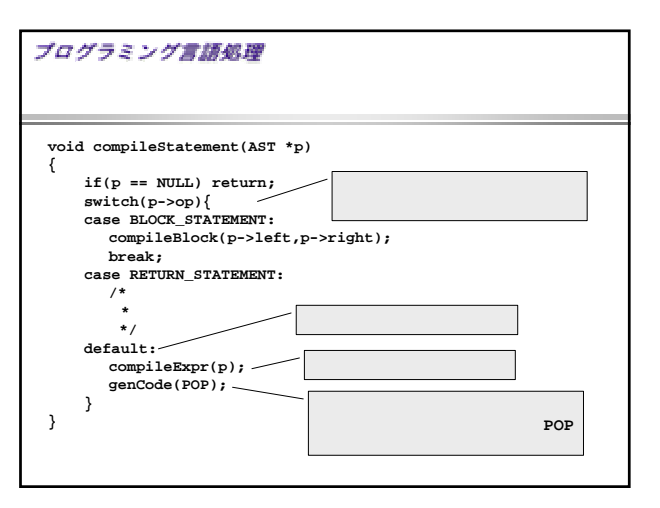

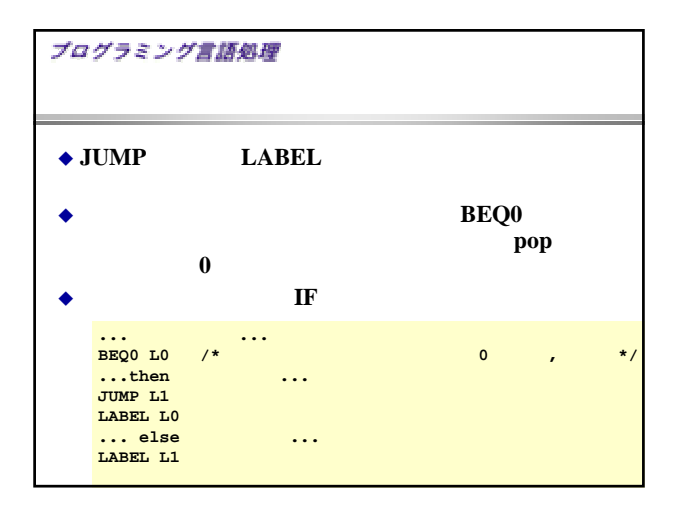

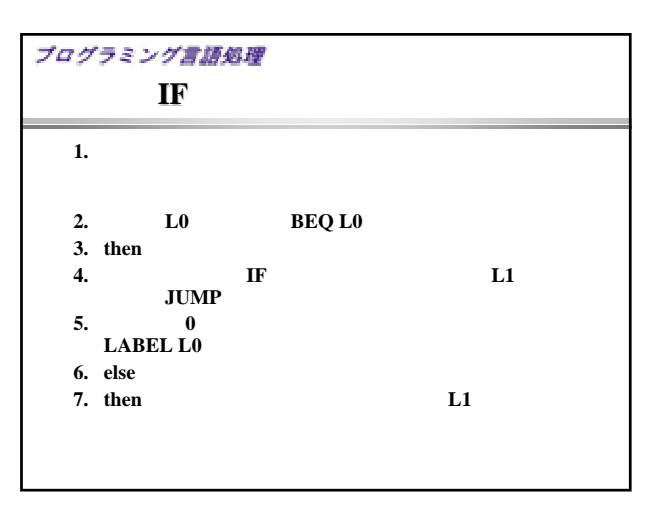

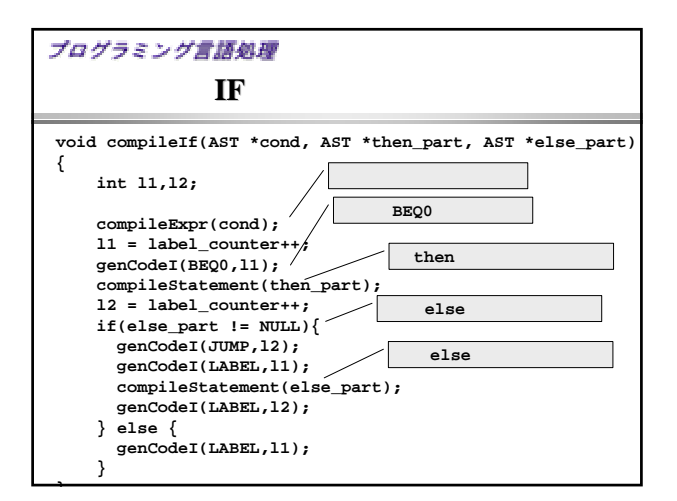

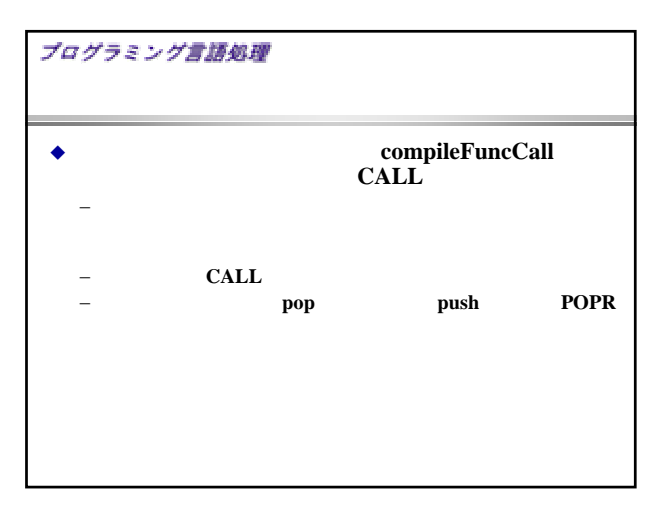

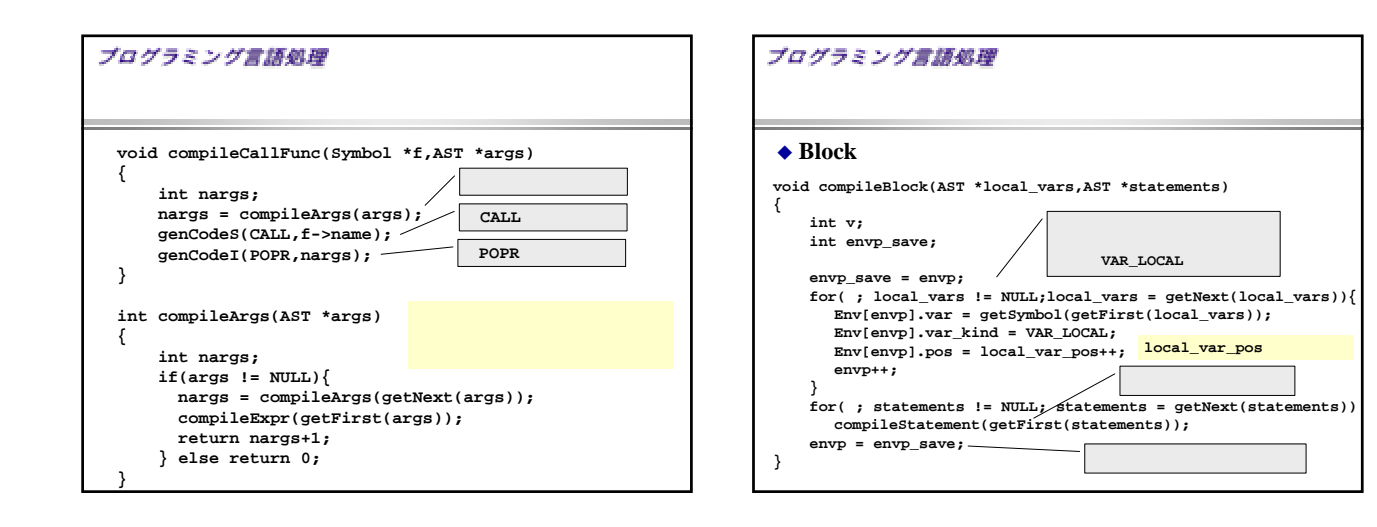

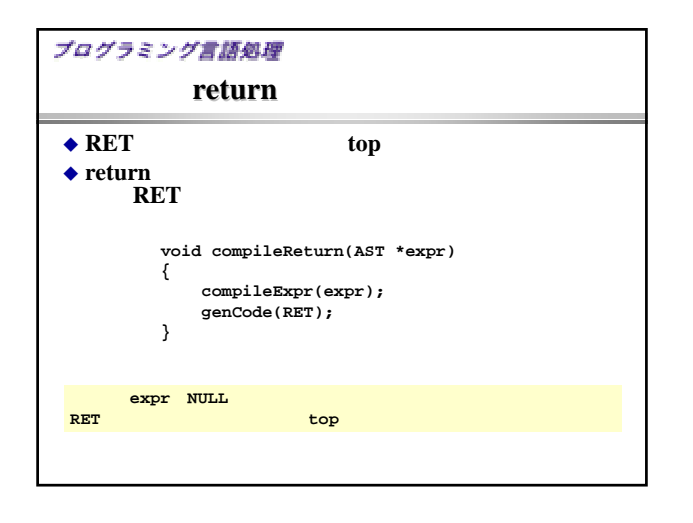

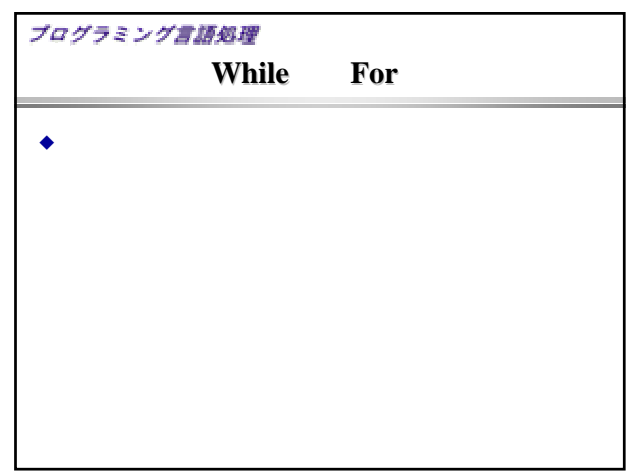

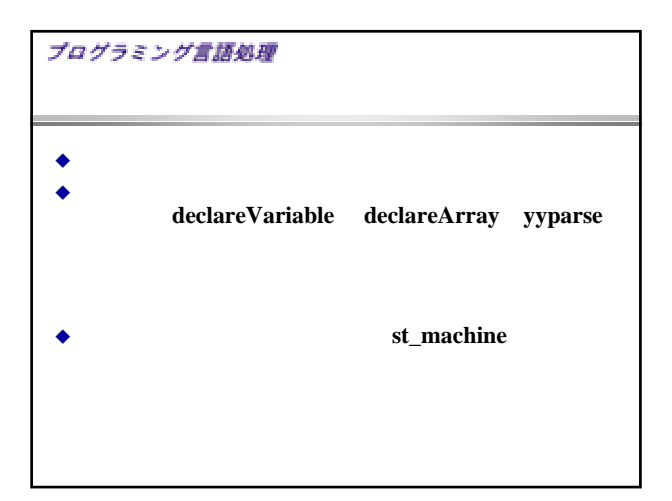

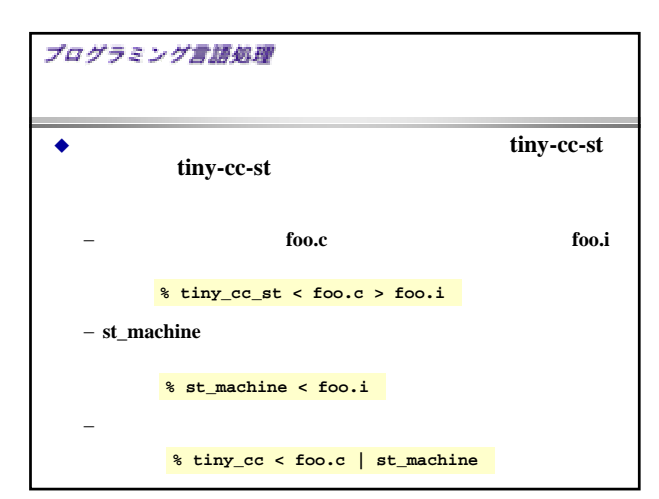

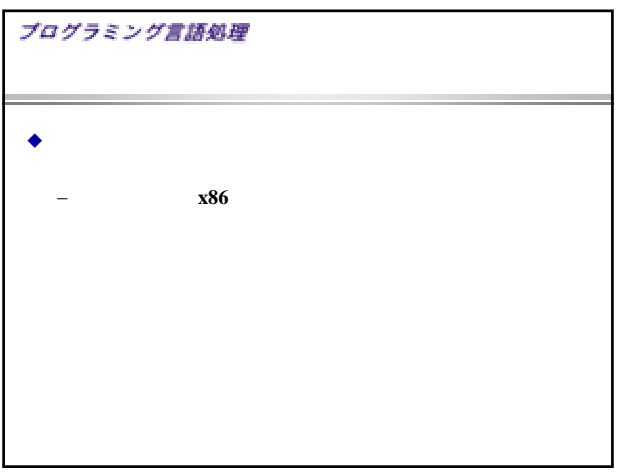